Three-Dimensional (3D) Printing Applied to General Public Use & Public Work Use

## Lecture 1 Three-Dimensional (3D) Printing Technologies by Raymond Lam, Sc.D.

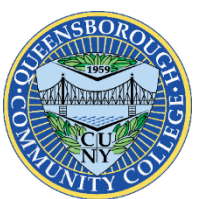

Department of Engineering Technology Queensborough Community College The City University of New York Bayside, New York

This OER material was produced as a result of the PIT-UN network Challenge Grant – New America

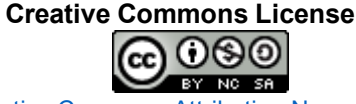

This work is licensed under a [Creative Commons Attribution-Noncommercial-Share Alike 4.0 License.](https://creativecommons.org/licenses/by-nc-sa/4.0/)

## Three Dimensional (3D) Printing

- ◆ 3D Printing, or Additive Manufacturing, is the construction of a three-dimensional object from a Computer Aided Design (CAD) model or a digital 3D model.
- The term "3D Printing" can refer to a variety of processes in which material is joined or solidified under computer control to create a three-dimensional object, with material being added together (such as liquid molecules or powder grains being fused together), typically layer by layer.

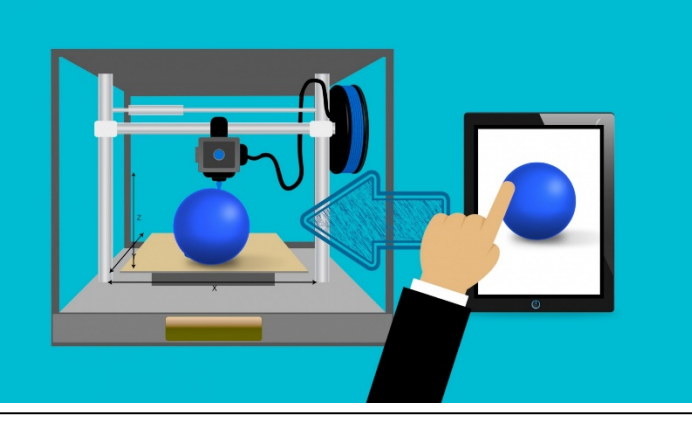

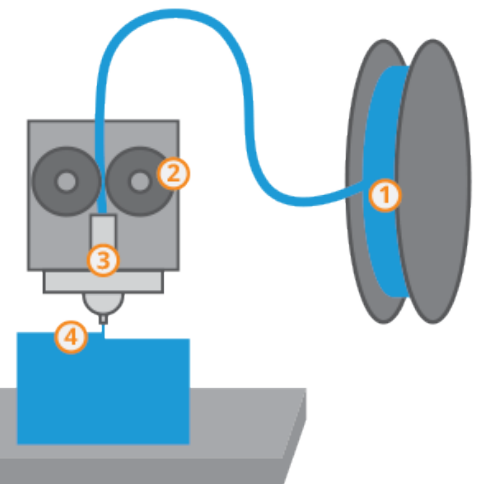

2

### Robot 3D Print Timelapse on RepRapPro Fisher 3D Printer

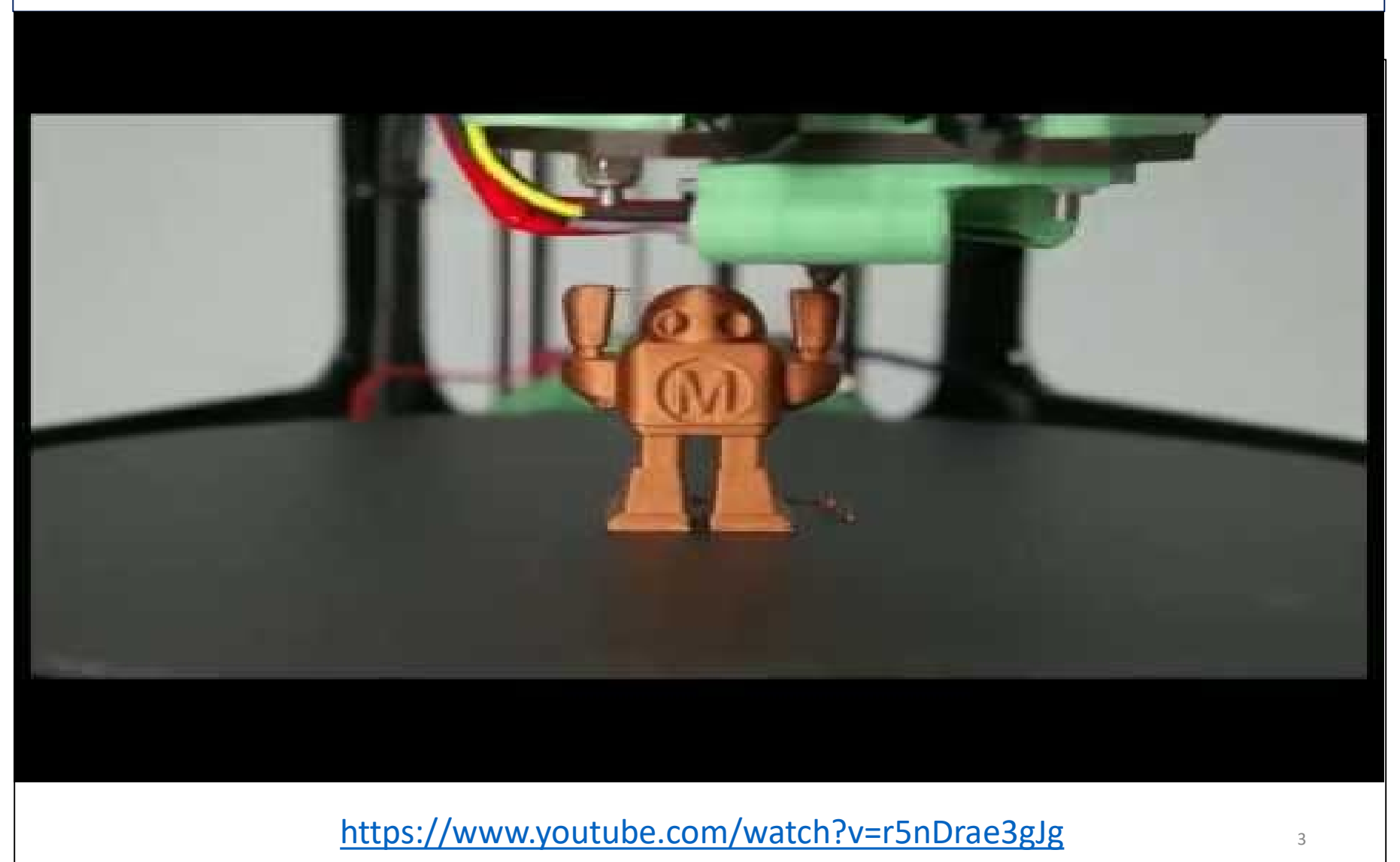

## Types of 3D Printing Technology

- 1. Stereolithography
- 2. Fused Deposition Modeling (FDM)
- 3. PolyJet
- 4. MutiJet Fusion
- 5. Direct Metal Laser Sintering
- 6. Selective Laser Sintering
- 7. Laminated Object Manufacturing

- ◆ Part under construction is supported by the platform
- $\cdot$  Platform moves downward by a layer thickness (0.1 mm / 0.004 inch) for each layer
- Laser beam traces out the shape of each layer and hardens the resin

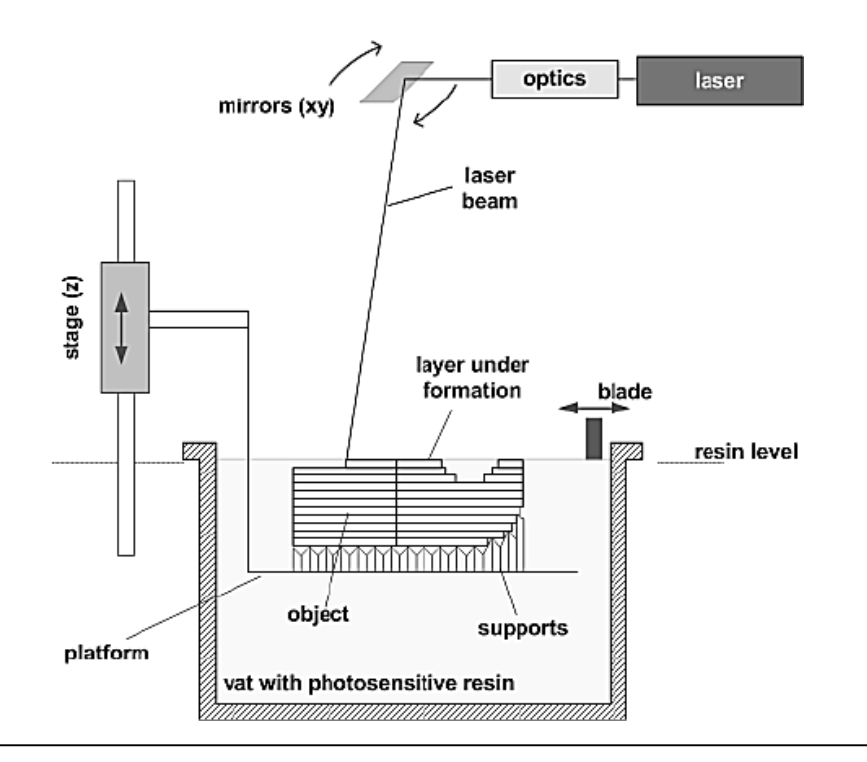

### Stereolithography

- 1. At start of the process, in which the initial layer is added to the platform; and
- 2. After several layers have been added so that the part geometry gradually takes form

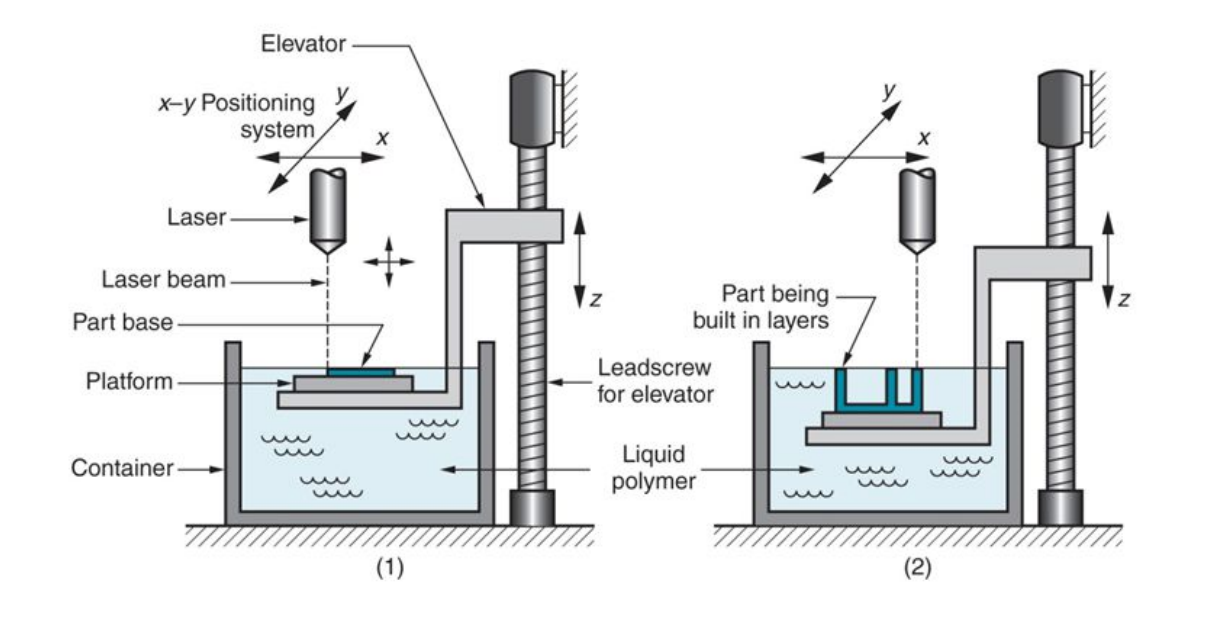

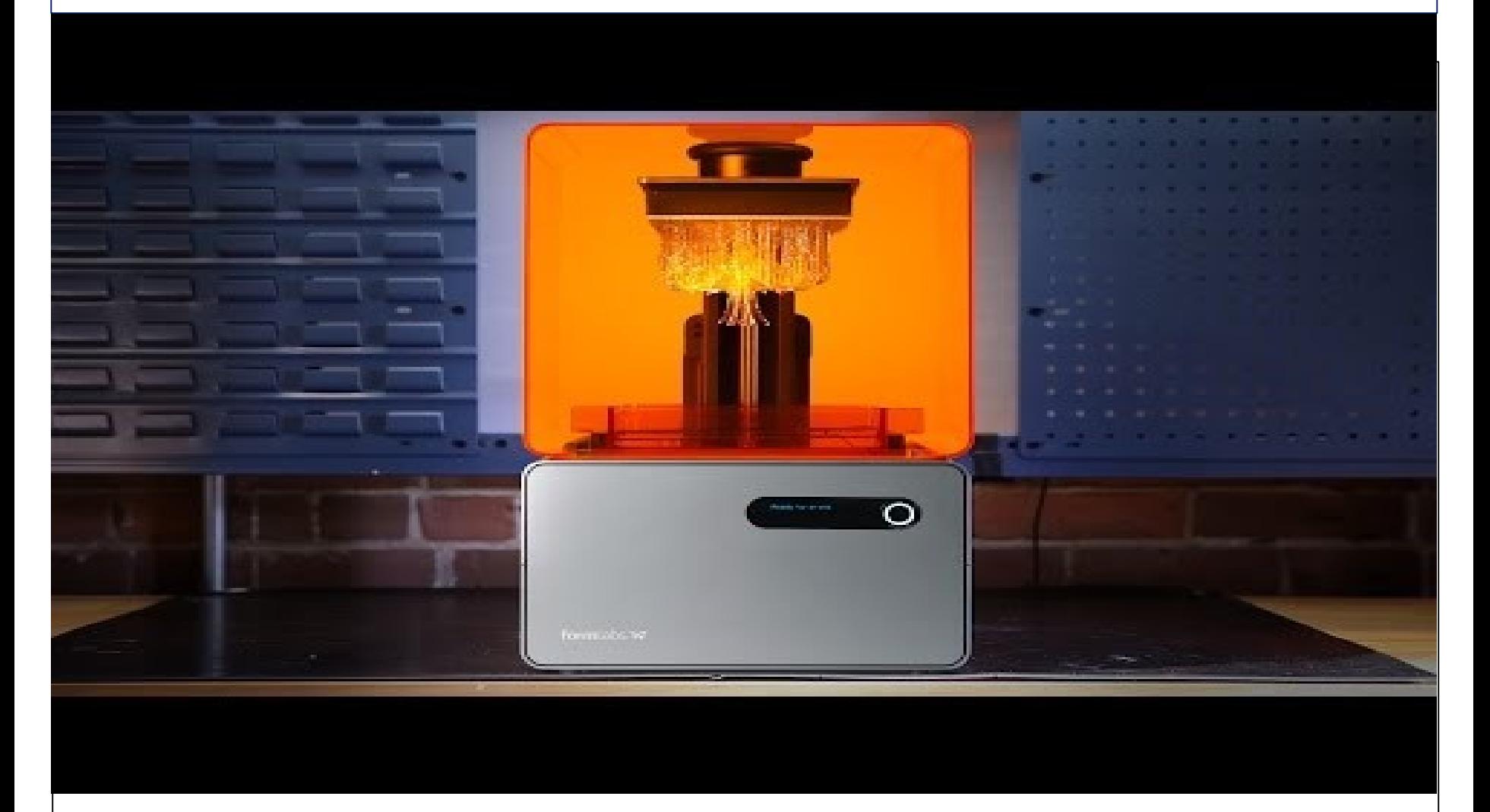

https://www.youtube.com/watch?v=yW4EbCWaJHE

After built, parts rise from vat then are immersed in a chemical bath to be cleaned.

Supports are removed then part is placed in a ultraviolet oven.

https://www.youtube.com/watch?v=FtmgKYyeXnA

## Fused Deposition Modeling (FDM), 1

- Fused deposition modeling (FDM), or Fused Filament Fabrication (FFF), is a 3D printing process that uses a continuous filament of a thermoplastic material.
- Filament is fed from a large spool through a moving, heated printed extruder head, and is deposited on the growing work.
- The print head is moved under computer control to define the printed shape.
- \* The head moves in two dimensions to deposit one horizontal plane, or layer, at a time; the work or the print head is then moved vertically by a small amount to begin a new layer.

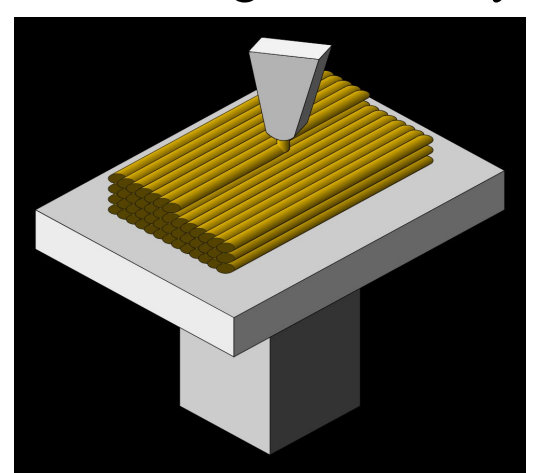

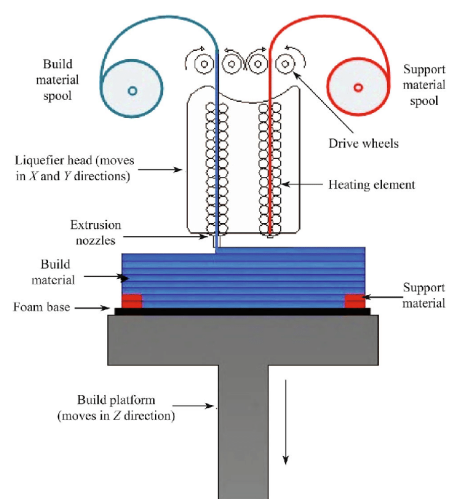

## Fused Deposition Modeling (FDM), 2

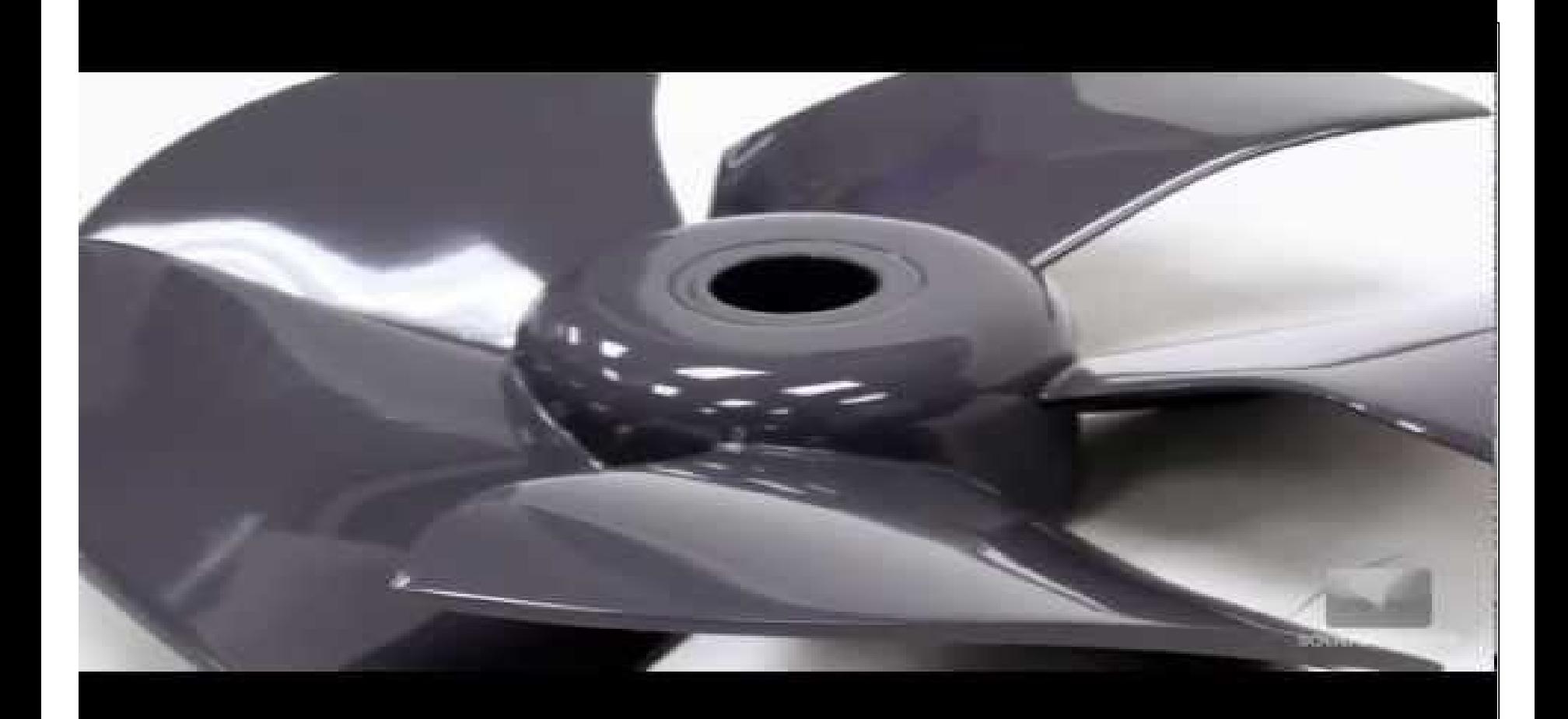

https://www.youtube.com/watch?v=WHO6G67GJbM

### MakeBot Relicator 5<sup>th</sup> Generation 3D Printer – **FDM**

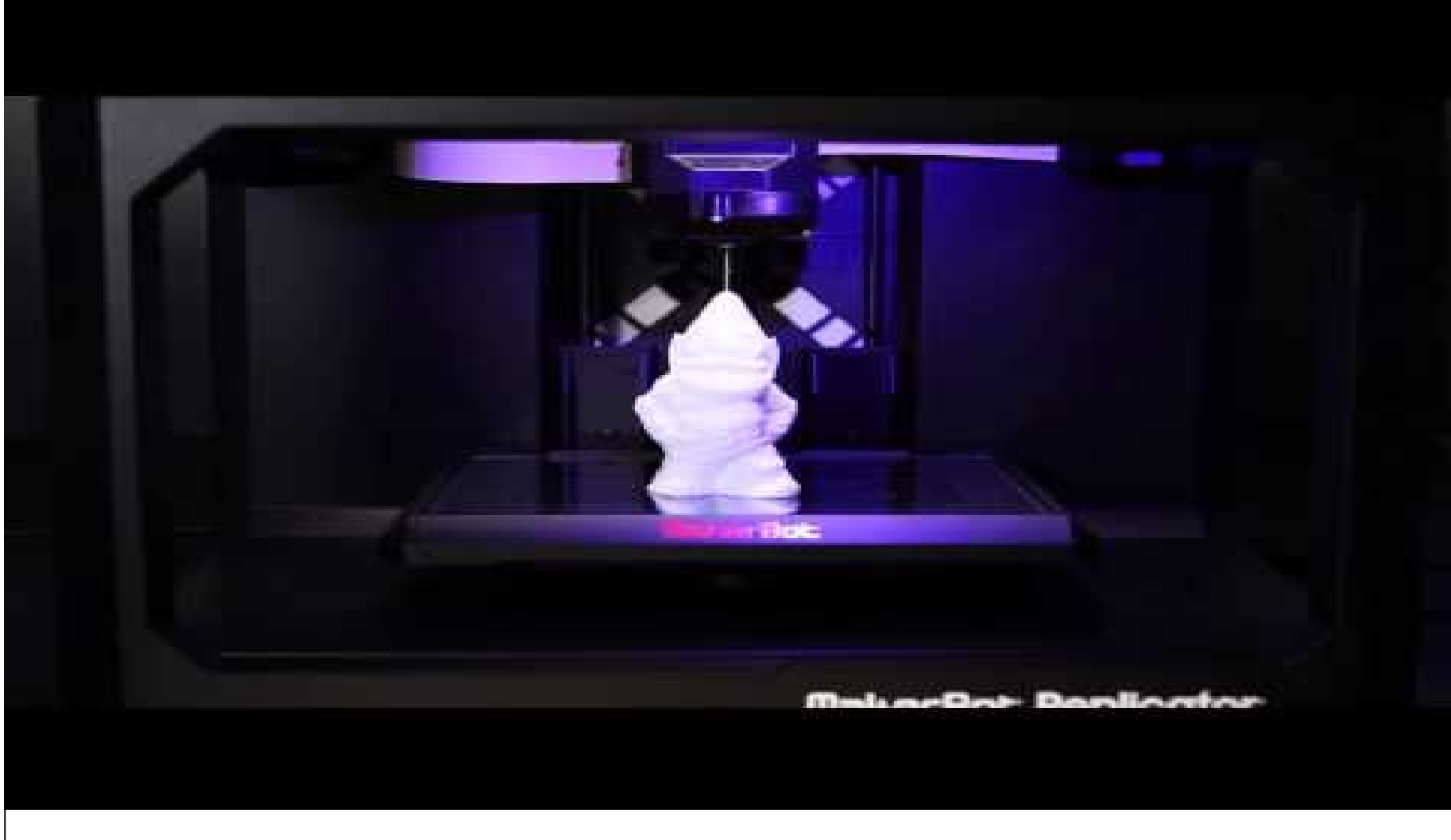

https://www.youtube.com/watch?v=ITK3j2QWpHw

## PolyJet, 1

 PolyJet Technology, or Liquid Additive Manufacturing (LAM), is an additive manufacturing technique which deposits a liquid or highly viscous material (e.g. Liquid Silicone Rubber) onto a build surface to create an object, which is then vulcanized using heat to harden it.

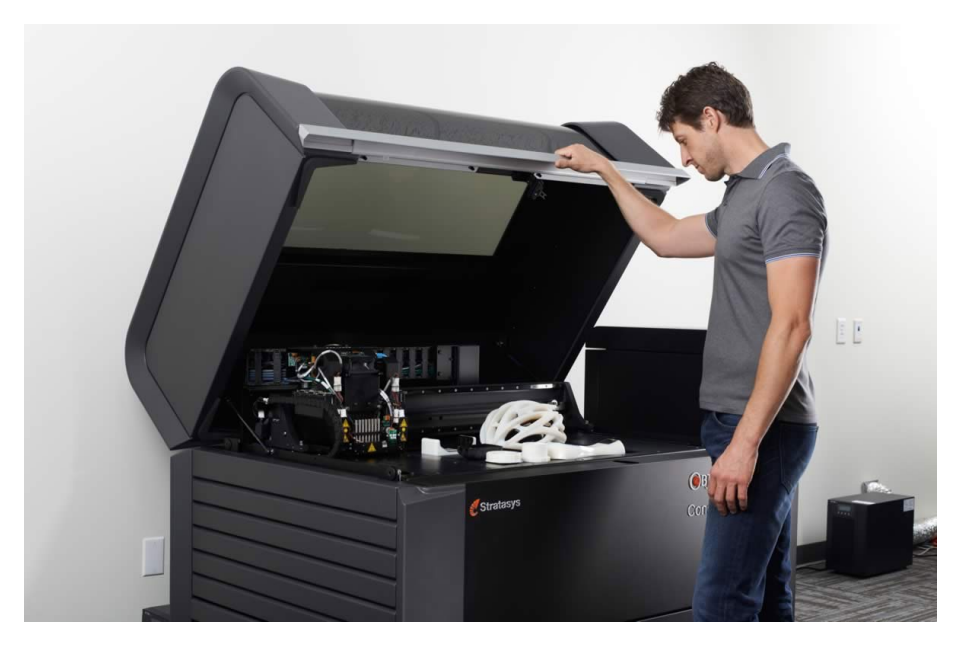

## PolyJet, 2

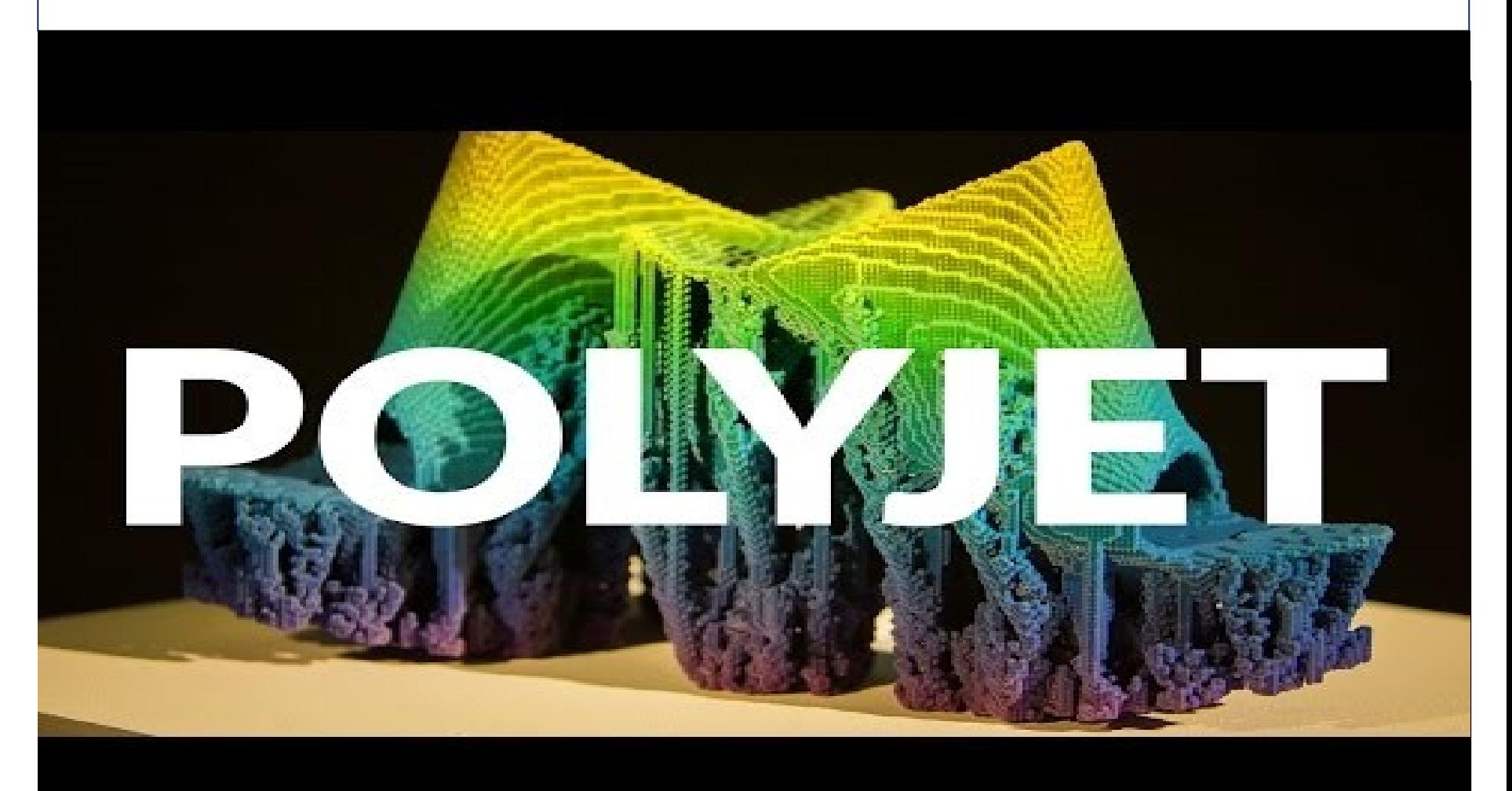

https://www.youtube.com/watch?v=Cz7pKRcuTgs

## PolyJet, 3

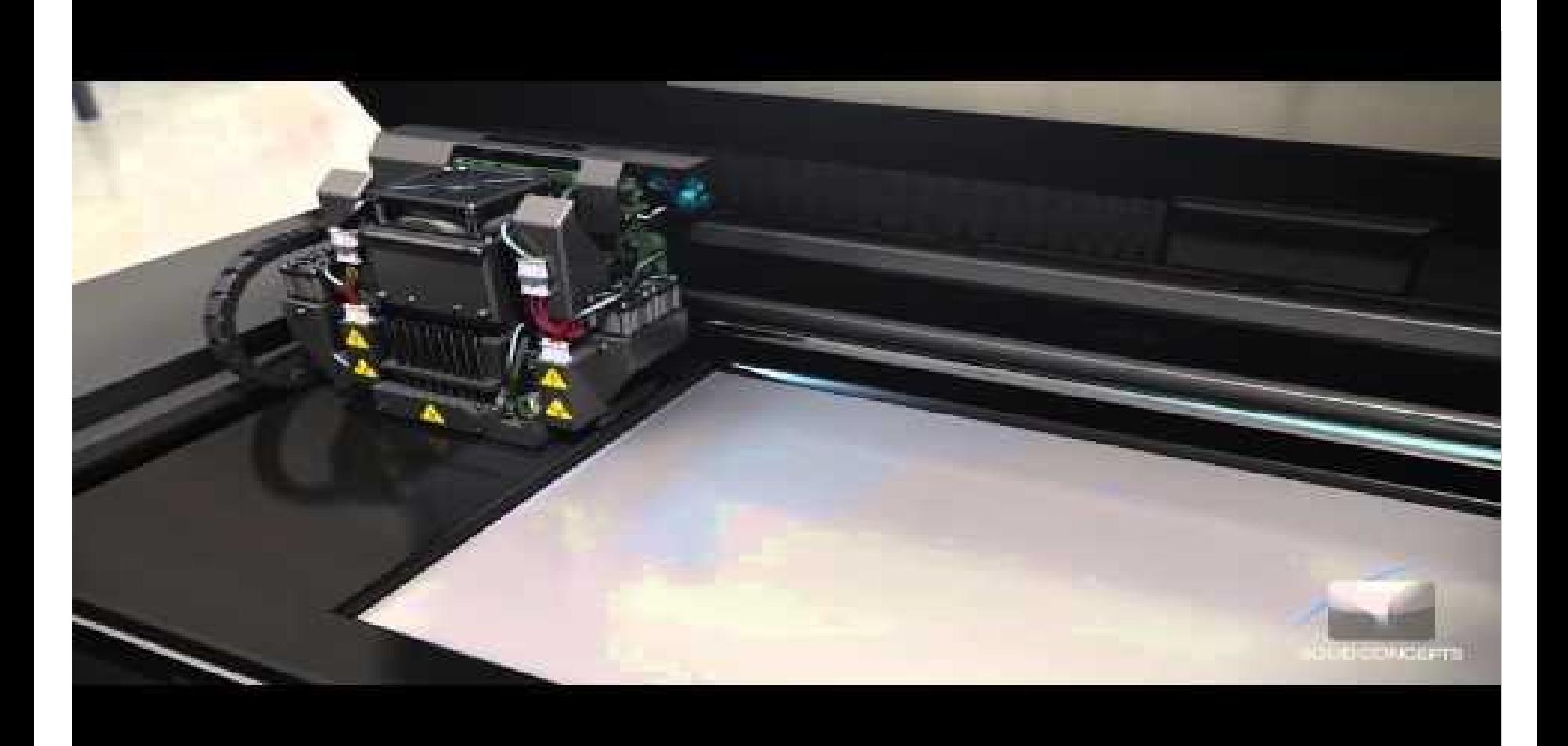

https://www.youtube.com/watch?v=Som3CddHfZE

## Stratasys J750 3D Printer - PolyJet

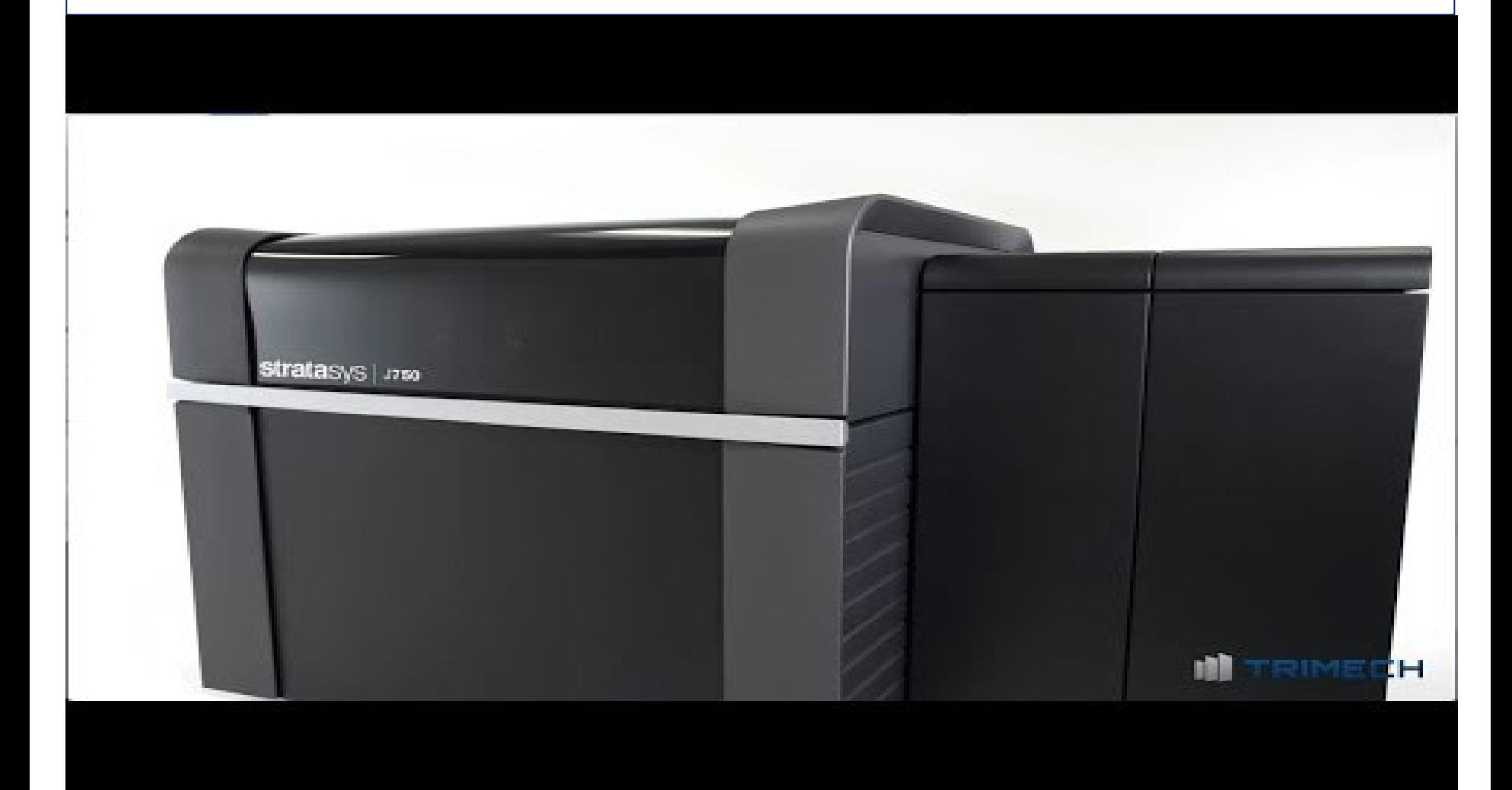

https://www.youtube.com/watch?v=fpUspPBUe9Y

## Objet 1000 Printer - PolyJet

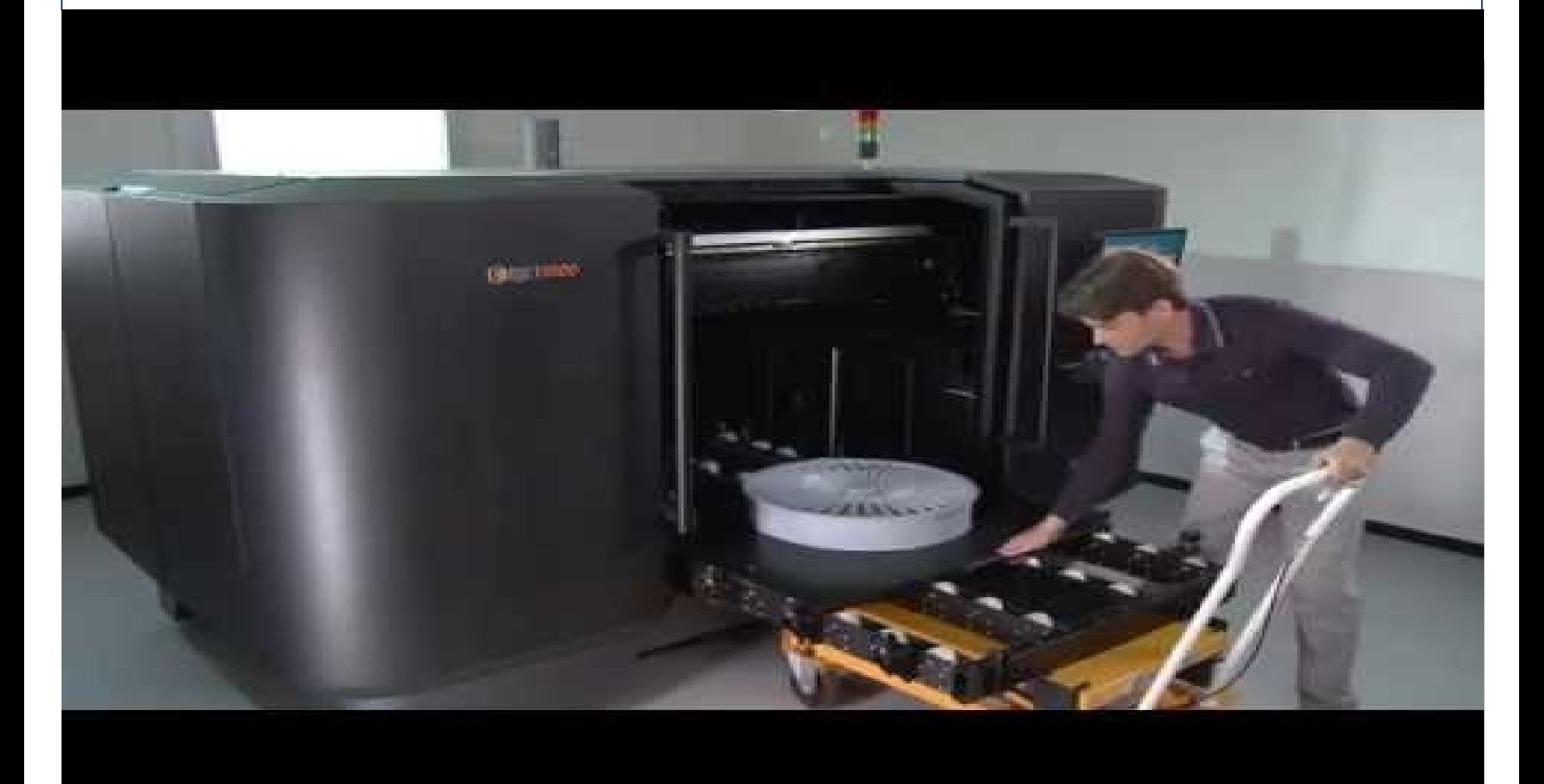

https://www.youtube.com/watch?v=jpTzjCfGSnM

## MultiJet Fusion, 1

- ◆ MutiJet Fusion uses an inkjet array to selectively apply fusing and detailing agents across a bed of nylon powder, which are then fused by heating elements into a solid layer.
- ◆ After each layer, powder is distributed on top of the bed and the process repeats until the part is complete.

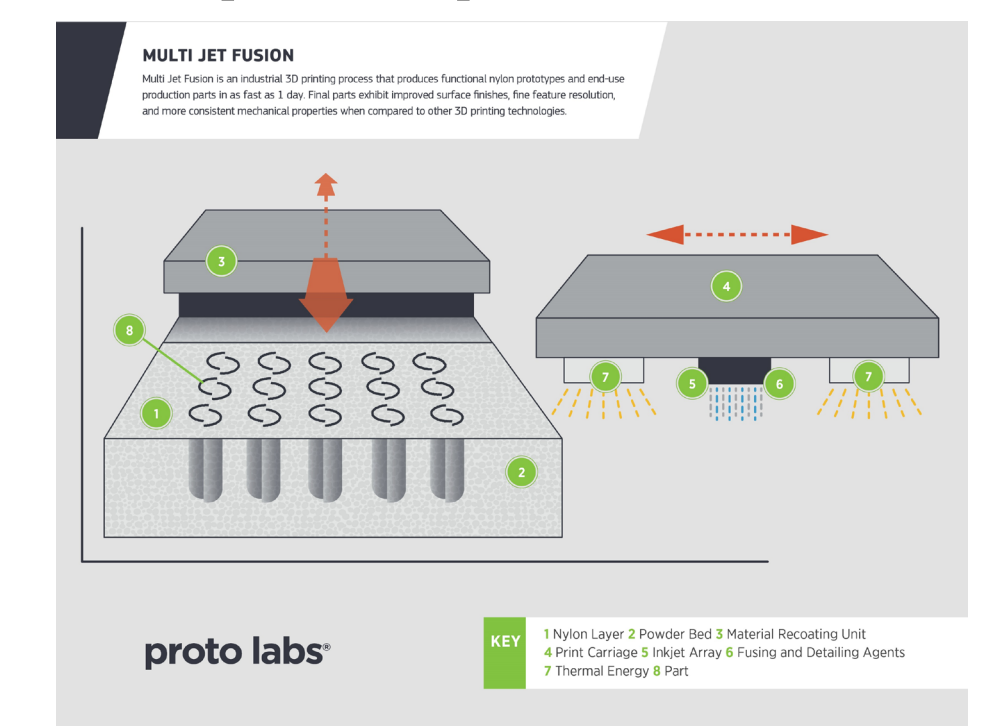

## MutiJet Fusion, 2

# **3D PRINTING WITH MULTI JET FUSION**

https://www.youtube.com/watch?v=dDIAtU65M6Y

## Direct Metal Laser Sintering, 1

- Direct metal laser sintering is one of the most fascinating 3D printing techniques that allow printing 3D designs in metals such as aluminum or titanium.
- To create your 3D print, a laser in the printer melts the powder together.
	- 1. A super-thin layer of aluminum or titanium powder is spread out by a roller.
	- 2. The print chamber of the 3D printer is then heated up. However, the powder does not melt yet since it has not reached its melting point.
	- 3. A laser touches those areas of the layer that are part of the design, raising the temperature of those areas just above the melting point. The part is sintered.
	- 4. The 3D printer continues to spread out one layer of powder after another, and the laser will systematically touch the correct spots of each layer and sinter the object together.

## Direct Metal Laser Sintering, 2

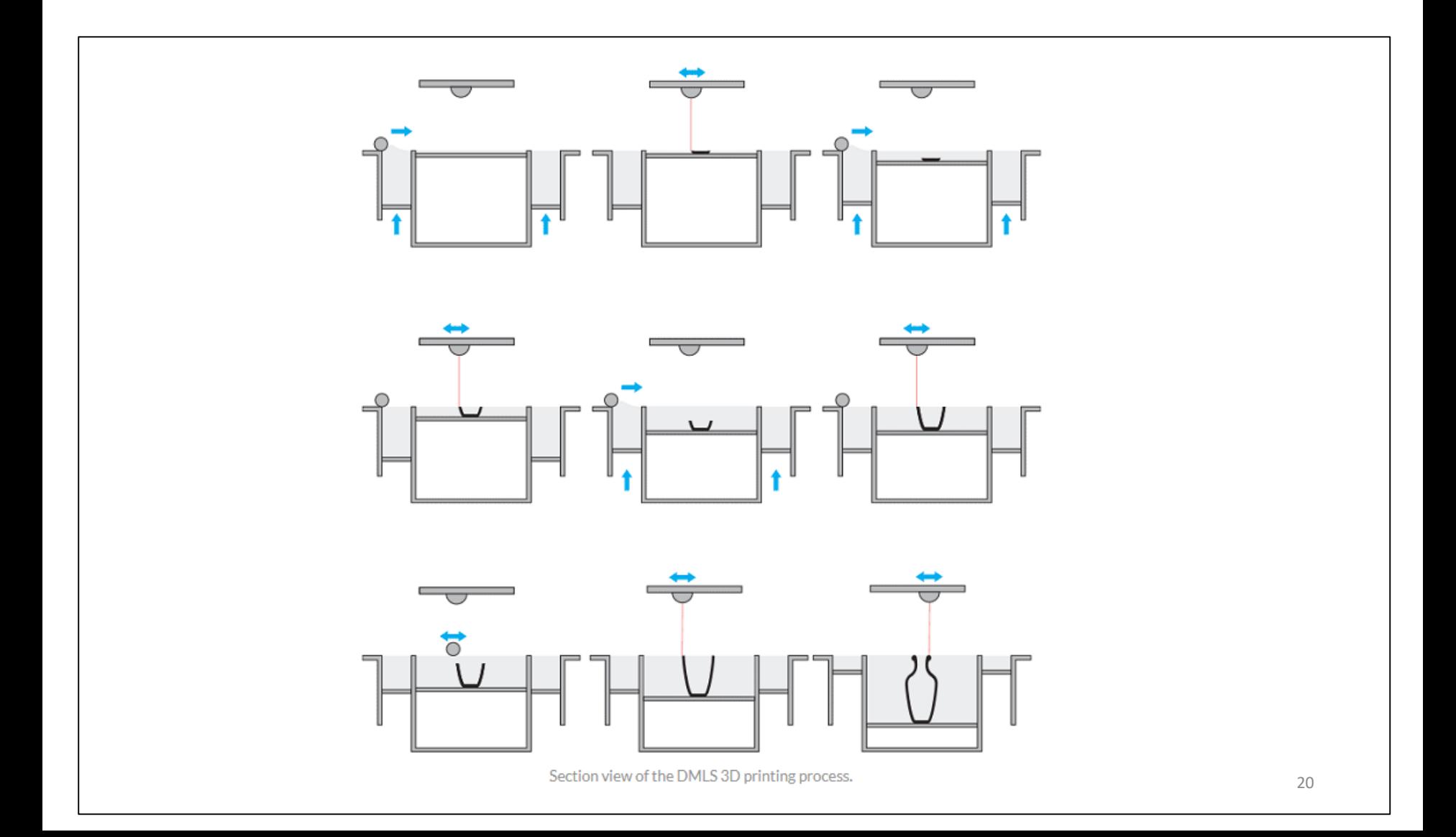

## Direct Metal Laser Sintering, 3

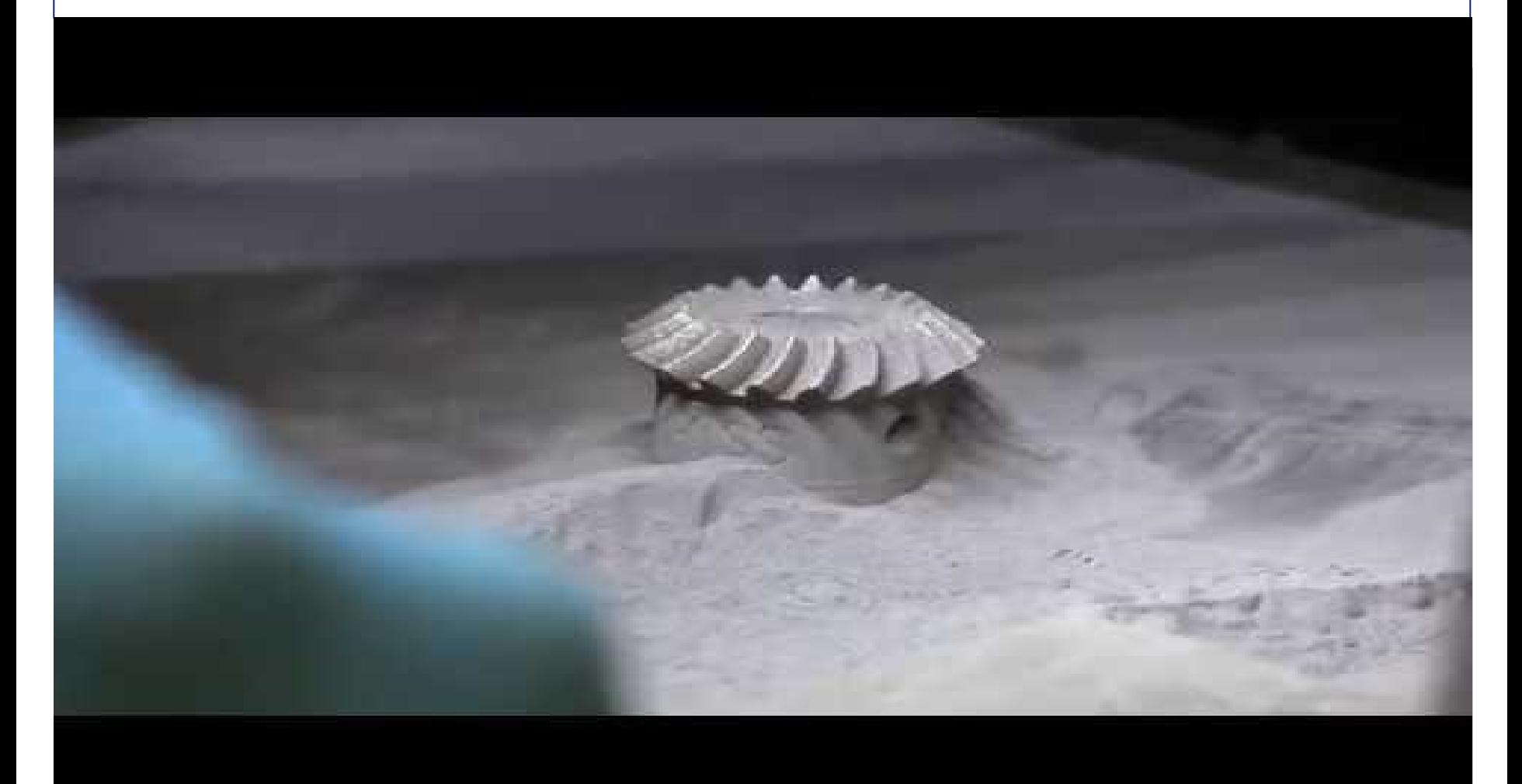

<https://www.youtube.com/watch?v=yiUUZxp7bLQ> <sup>21</sup>

## Selective Laser Sintering, 1

 Selective laser sintering (SLS) is an additive manufacturing (AM) technique that uses a laser as the power source to sinter powder material ((typically nylon or polyamide), aiming the laser automatically at points in space defined by a 3D model, binding the material together to create a solid structure.

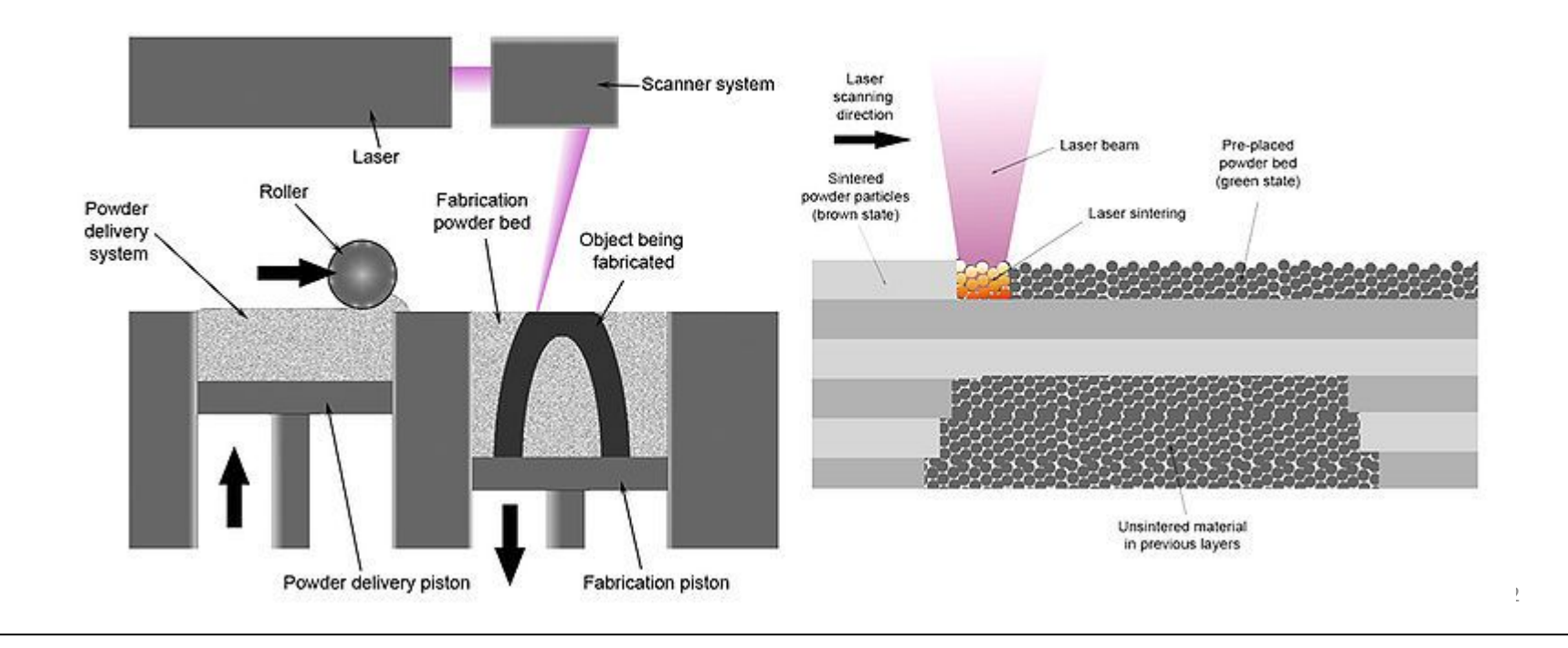

## **Selective Laser Sintering, 2**

# **Xometry What is** SLS 3D Printing?

https://www.youtube.com/watch?v=xorCFh-9EWA

## **Selective Laser Sintering, 3**

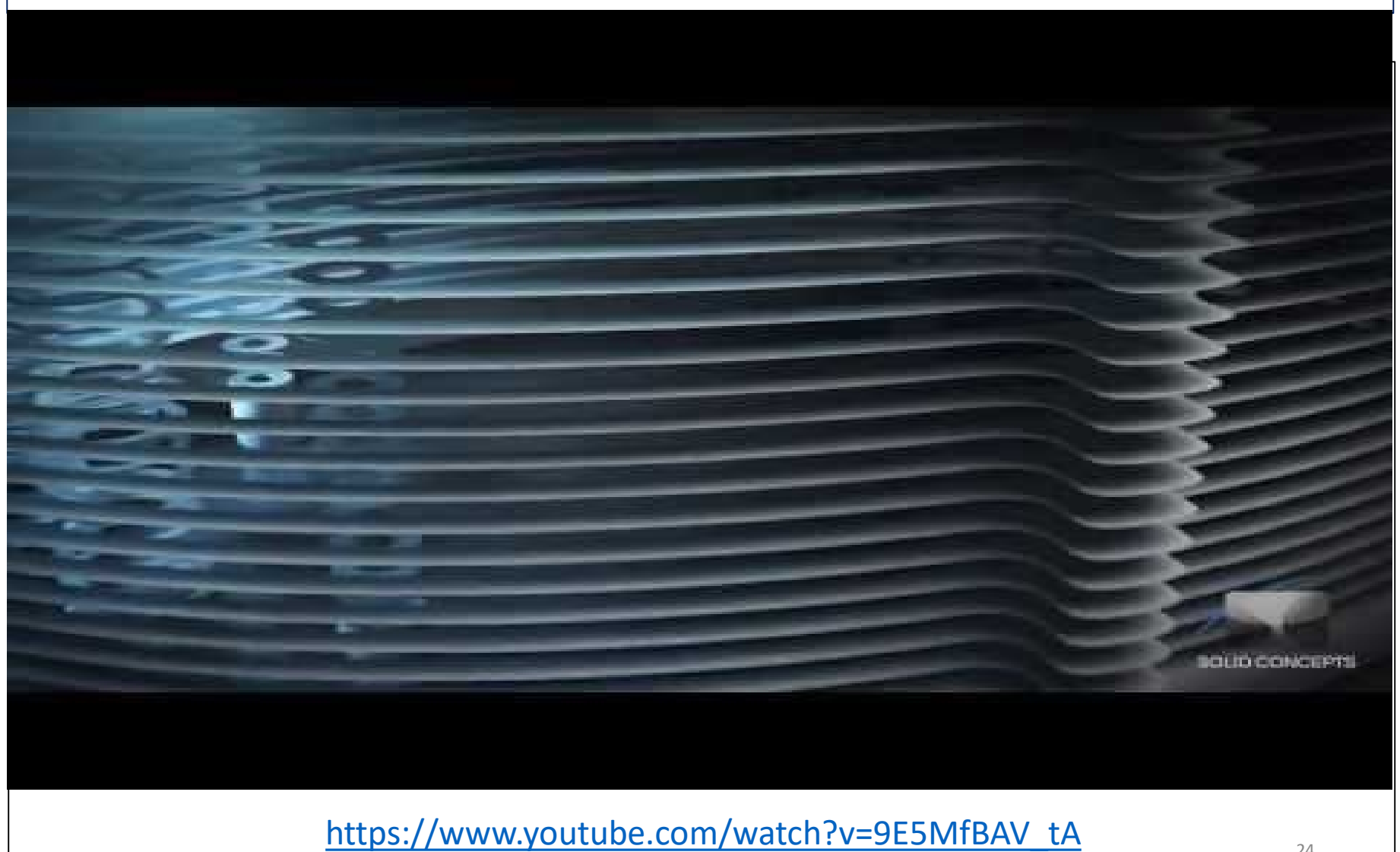

## Laminated Object Manufacturing, 1

 Laminated object manufacturing (LOM) is a rapid prototyping system. In it, layers of adhesive-coated paper, plastic, or metal laminates are successively glued together and cut to shape with a knife or laser cutter.

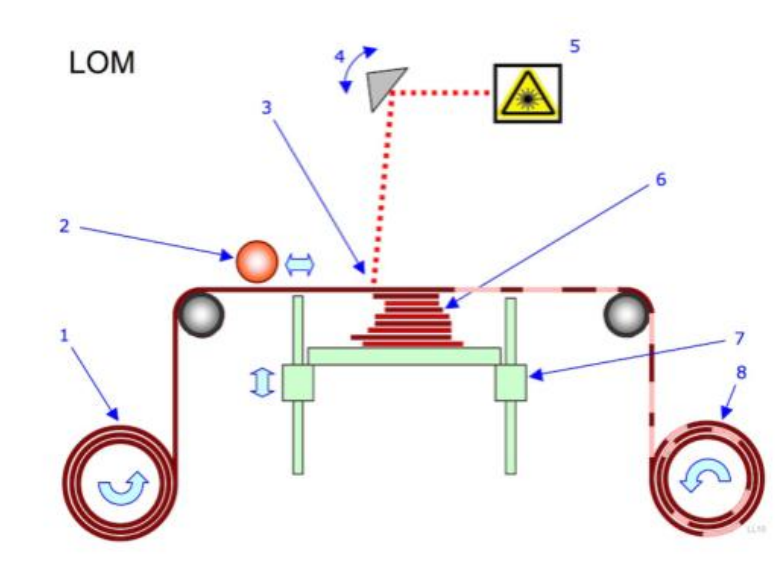

- Sheet is adhered to a substrate with a heated roller.
- Laser traces desired dimensions of prototype.
- Laser cross hatches non-part area to facilitate waste removal.
- Platform with completed layer moves down out of the way.
- Fresh sheet of material is rolled into 5 position.
- Platform downs into new position to receive next layer.
- The process is repeated.  $7<sup>1</sup>$

#### **Laminated Object Manufacturing (LOM) Technology**

## Laminated Object Manufacturing, 2

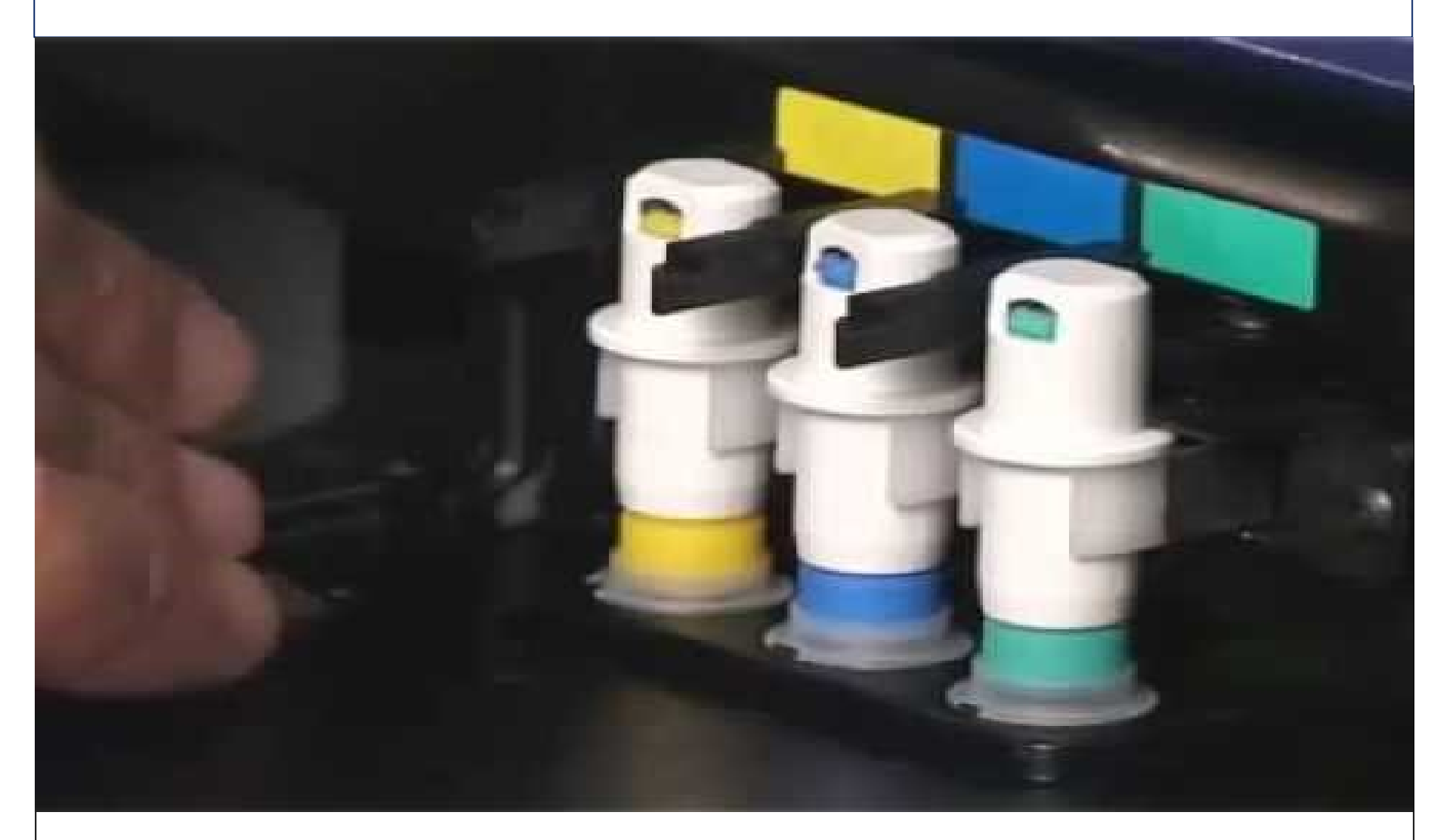

https://www.youtube.com/watch?v=GjJKuteh4xM

## Major Types of 3D Printing Materials

- 1. Plastics
- 2. Metals
- 3. Ceramics
- 4. Paper
- 5. Bio Materials
- 6. Food
- 7. Other proprietary materials

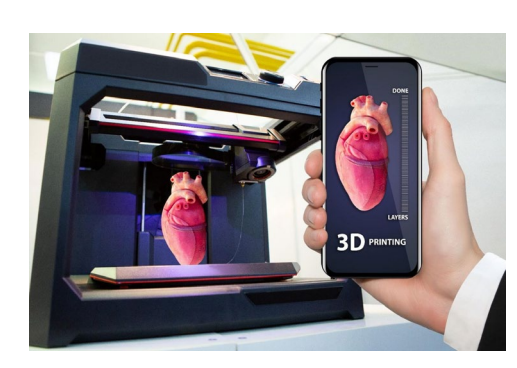

Bio Material 3D Printing Pasta 3D Printing

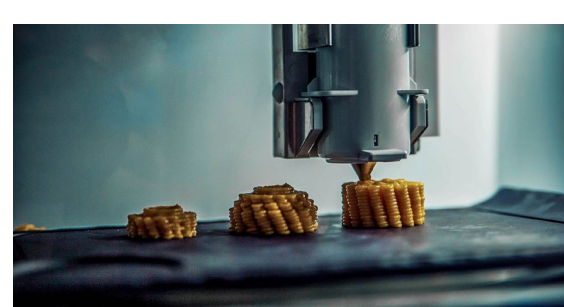

Plastics

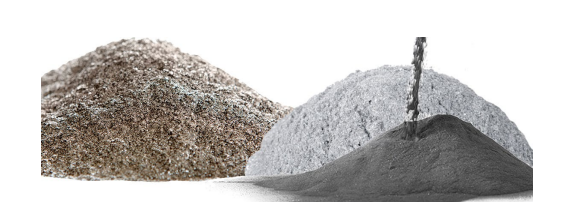

Metal Powder

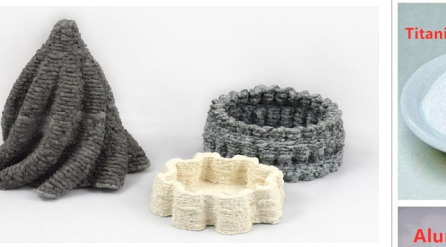

Paper Pulp 3D Printing

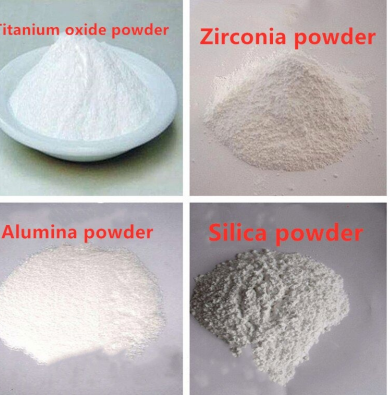

Ceramic Powder

## Common 3D Printing Materials

### Thermoplastic (plastics) Materials

- 1. Acrylonitrile Butadiene Styrene (ABS)
- 2. Polylactic Acid (PLA)
- 3. Acrylonitrile Styrene Acrylate (ASA)
- 4. Polyethylene Terephthalate (PET)
- 5. Polycarbonate (PC)

### Composite Materials

1. Carbon Fiber Composite

### Powder Materials

- 1. Metal powders
- 2. Ceramic powders
- 3. Composite powders

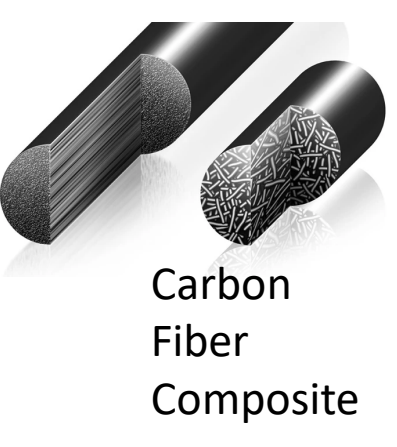

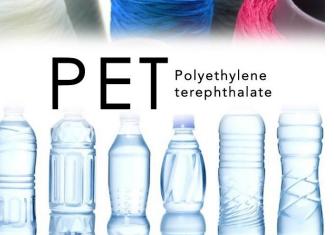

PET

PC

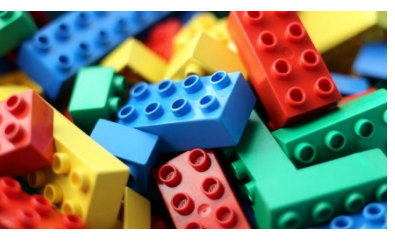

ABS

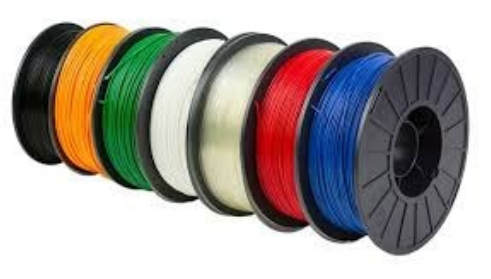

PLA

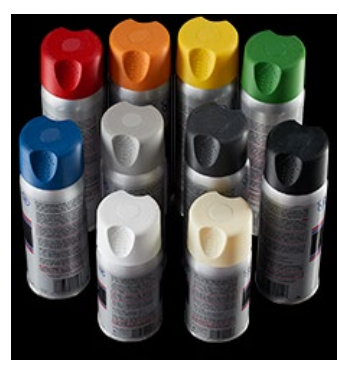

28 ASA

## Basic Steps of 3D Printing

- 1. Design and create a 3D model using Computer Aided Design (CAD) software including SolidWorks.
- 2. Convert design file to STL file format.
- 3. Transfer file to 3D printing machine.
- 4. Setup 3D printing machine.
- 5. Build part by the machine.
- 6. Remove part from the machine.
- 7. Clean part in post-processing.
- 8. Apply treatments/applications

## General 3D Printing Steps, 1

#### 1. Computer-Aided Drawing (CAD)

- o Create a CAD solid model, a computerized 3-dimensional virtual object, from design concept
- o Any CAD solid modeling software can be used to make a solid model.
- o Reverse engineering equipment (i.e. Laser scanning) can also be used to create this representation.
- 2. Conversion to STL file (**ST**ereo**L**ithography file)
	- Save CAD solid model as an STL file.
	- o Almost every AM machine accepts STL file format a standard.
	- o Describe external closed surfaces of the original CAD model
	- Form the basis for calculation of the slices or layers.
- 3. Transfer to AM machine and STL file manipulation
	- STL file is converted into thin horizontal sections stacked on top of each other
	- o The machine is now ready to read the modified file and build a 3D model
	- o General manipulation of the file can be done to correct the size, position and orientation for building.

## General 3D Printing Steps, 2

- 4. Machine setup
	- o Set up additive manufacturing (AM) machine properly prior to the build process
	- o Settings related to the build parameters like material constraints, energy source, layer thickness, timing, etc. can be adjusted.
- 5. Build
	- o Building part is an automated process and machine can carry on without supervision.
	- o Superficial monitoring is needed to ensure no errors of running out of material, power, or software glitches, etc.
- 6. Removal
	- o Remove the part once the part is completed.
- 7. Post processing
	- o Parts may require additional cleaning up before using.
	- o Remove supporting features.
- 8. Application
	- o The parts may require additional treatments, such as priming and painting, and assembly to give an acceptable surface texture and finish before application.

## Basic Steps of 3D Printing

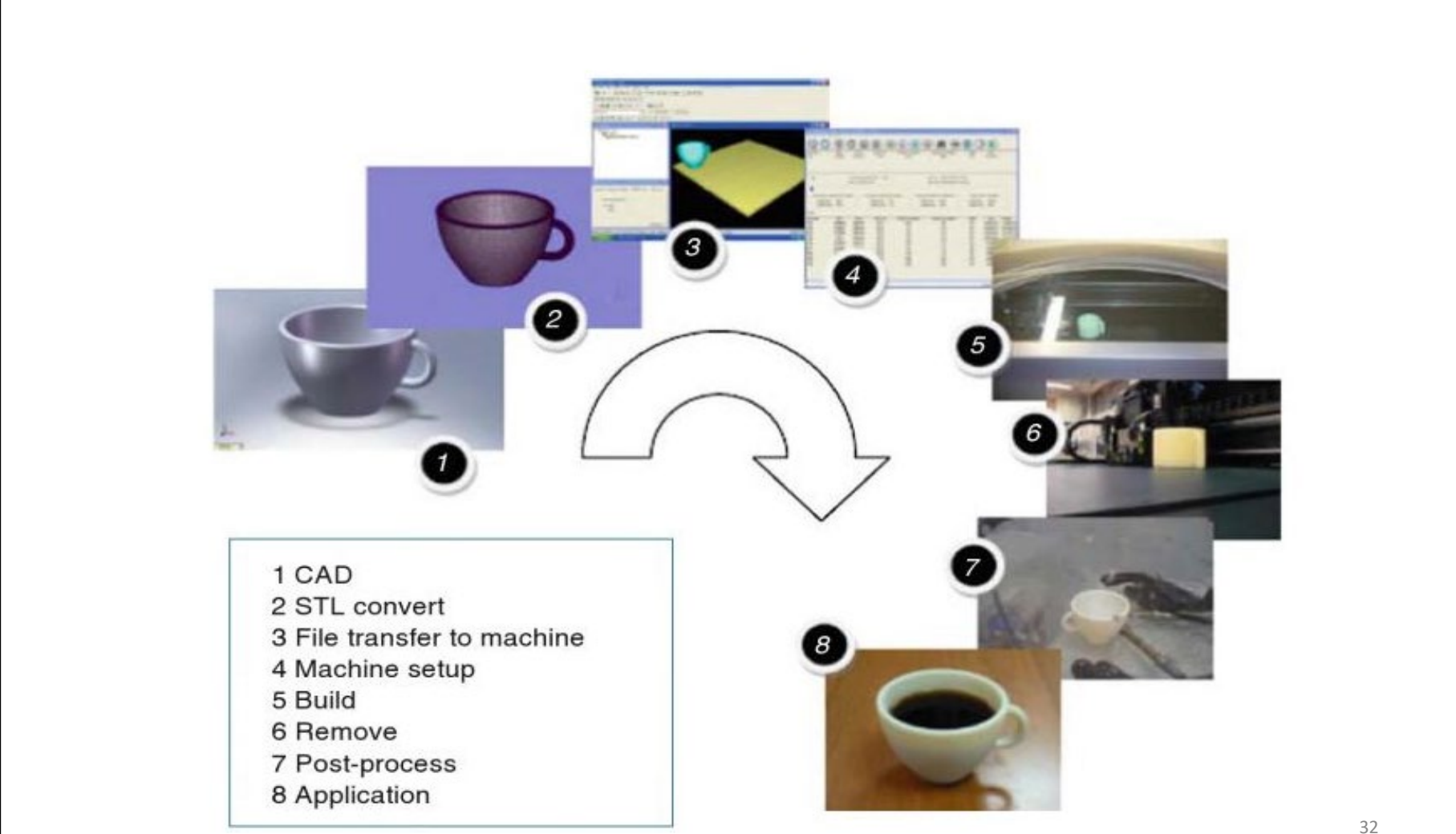

## Printing Resolution

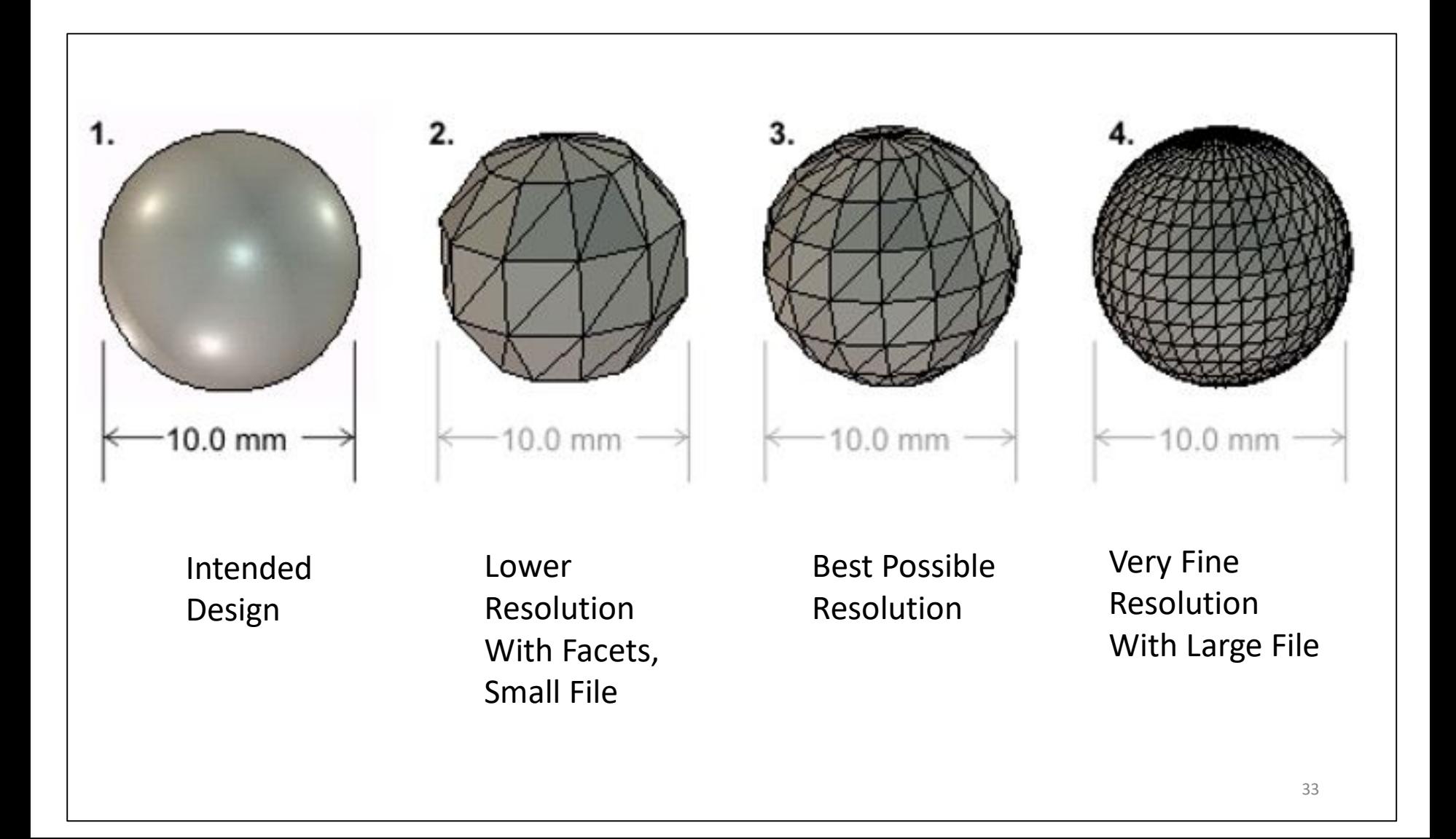

## Effect of Layer Thickness

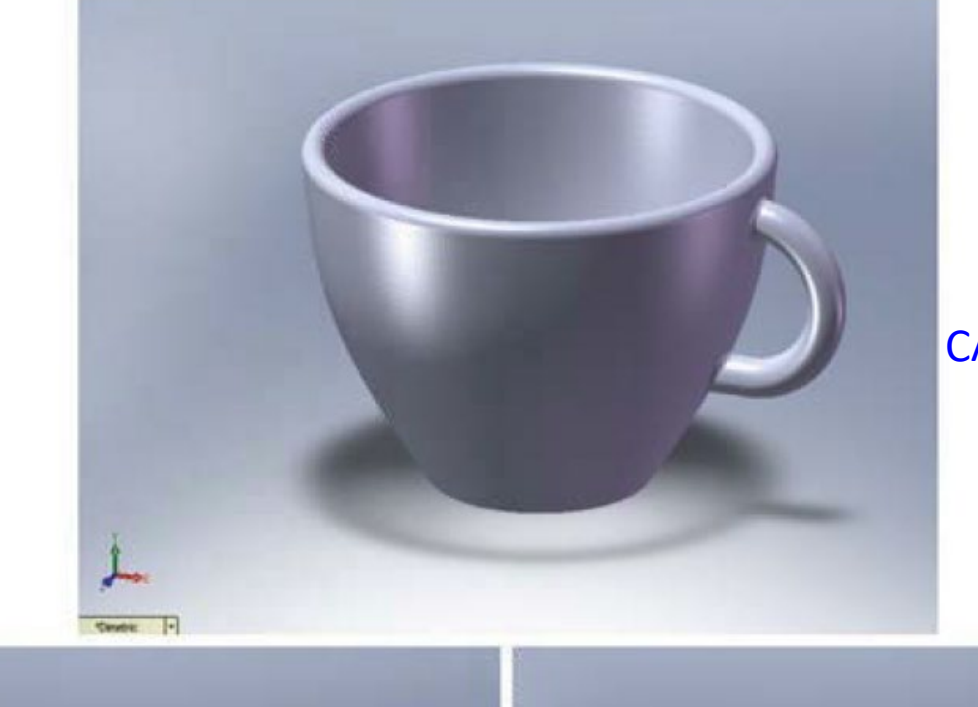

#### CAD Model

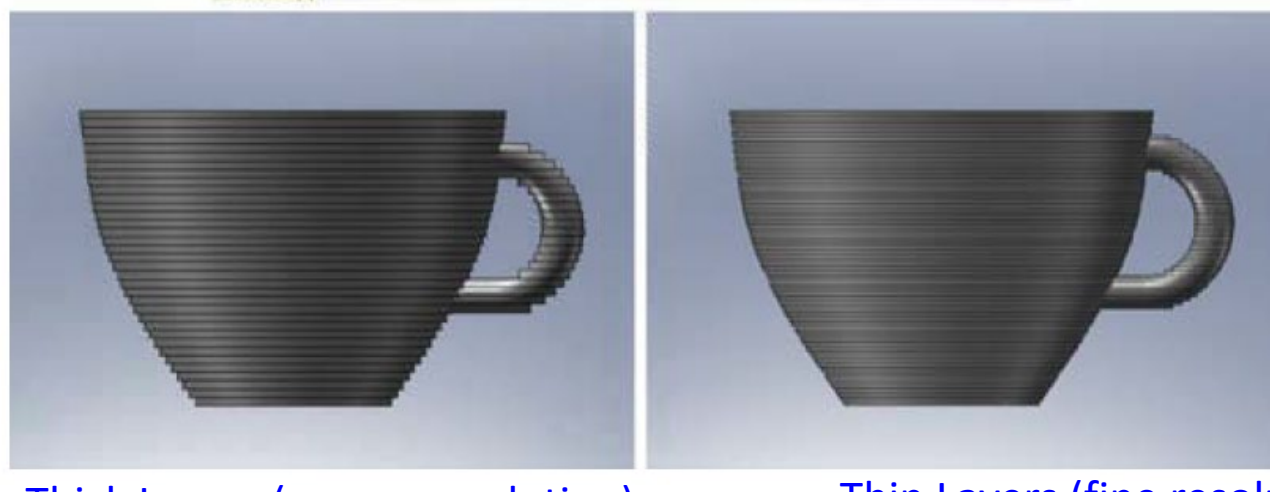

Thick Layers (coarse resolution) Thin Layers (fine resolution) 34

### Equipment in Advanced Manufacturing Lab of Queensborough Community College

- 1. MakerBot Replicator 5<sup>th</sup> Generation-Desktop 3D printer.
- 2. MakerBot Replicator Z18 3D printer
- 3. Stratasys uPrint SE Plus 3D printer
- 4. Stratasys Mojo 3D printer
- 5. Stratasys Fortus 450 mc 3D printer
- 6. Stratasys J750 3D printer
- Stratasys Objet 30 Pro 3D printer
- 8. FARO Edge Scan Arm.
- 9. Zeiss Contura Coordinate Measuring Machine (CMM)

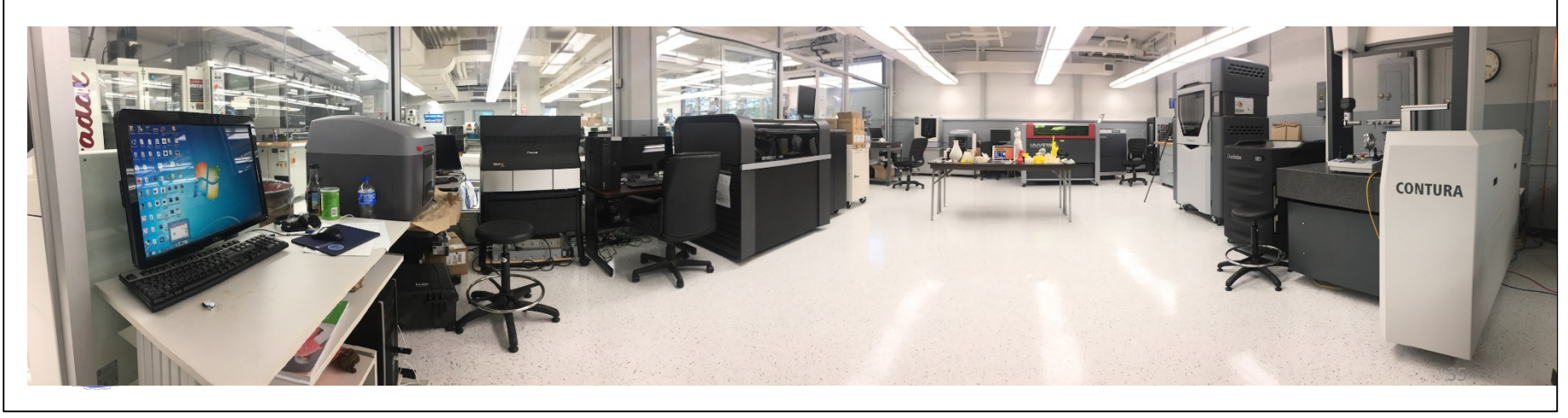

## Summary of 3D Printers at Queensborough Community College

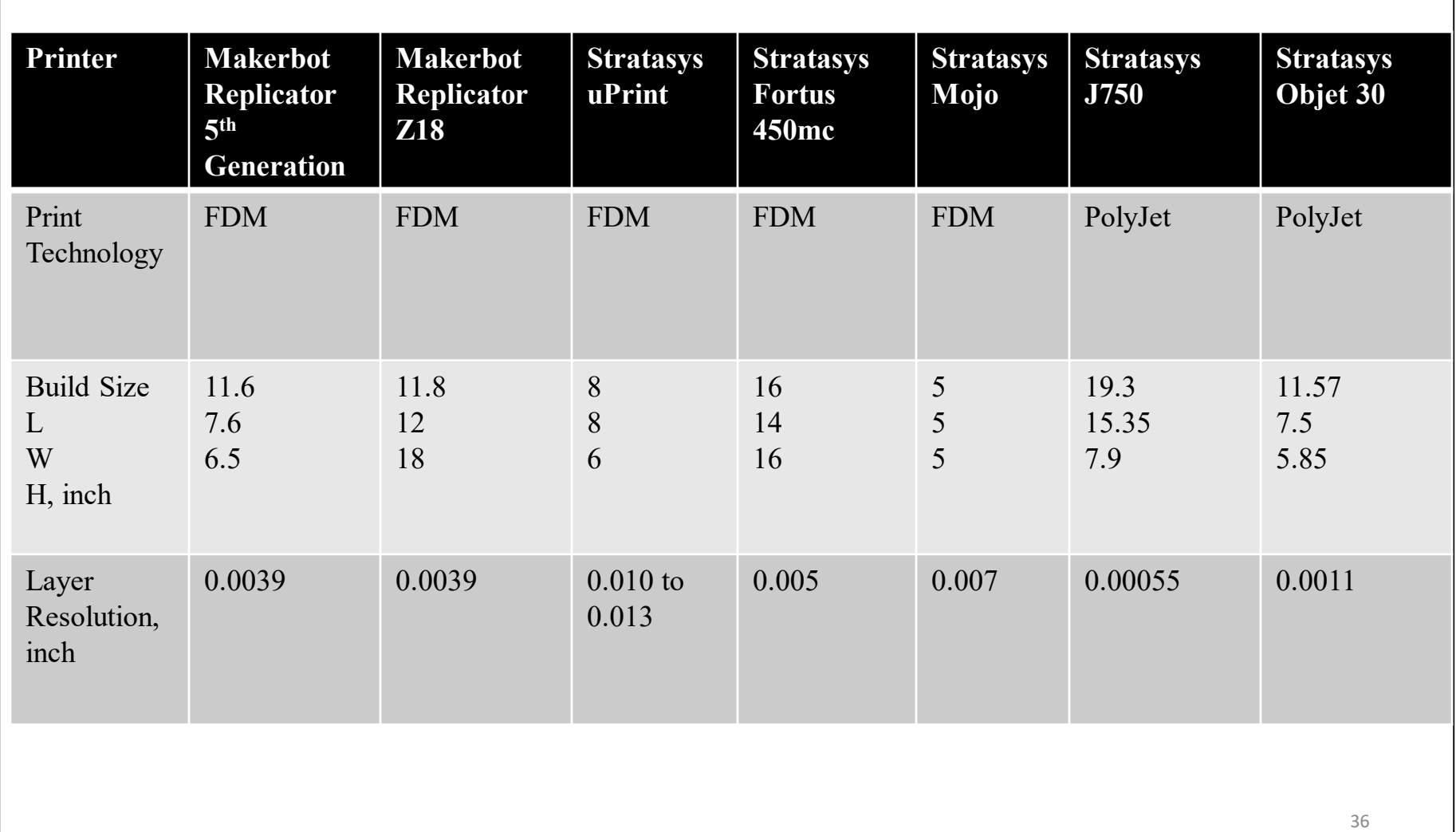

# End of Lecture 1